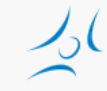

#### **Felhő alapú hálózatok (VITMMA02) OpenStack**

Dr. Maliosz Markosz

Budapesti Műszaki és Gazdaságtudományi Egyetem Villamosmérnöki és Informatikai Kar Távközlési és Médiainformatikai Tanszék

2018. tavasz

## **OpenStack**

- » IaaS felhő kialakítására alkalmas rendszer
	- » számítási, tárolási, hálózati erőforrások menedzselése
	- » általános hardveren
	- » rugalmasan konfigurálható
- » Open source szoftverek együttese
- » Rackspace és NASA által 2010-ben indított projekt
	- » AT&T, IBM, HP, RedHat, Cisco, Dell, stb. <http://www.openstack.org/foundation/companies/>
- » elsősorban Python kód
- » elég jól dokumentált
- » moduláris felépítés
- » Apache 2.0 licensz

Modify **Include License** Use Trademark Include License Distribute **State Changes State Changes** Sublicense Include Notice Private Use Use Patent Claims Place Warranty

#### Can Cannot Must

Commercial Use Hold Liable Include Copyright

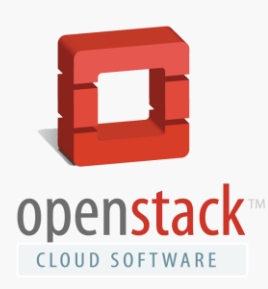

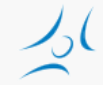

#### **Verziók**

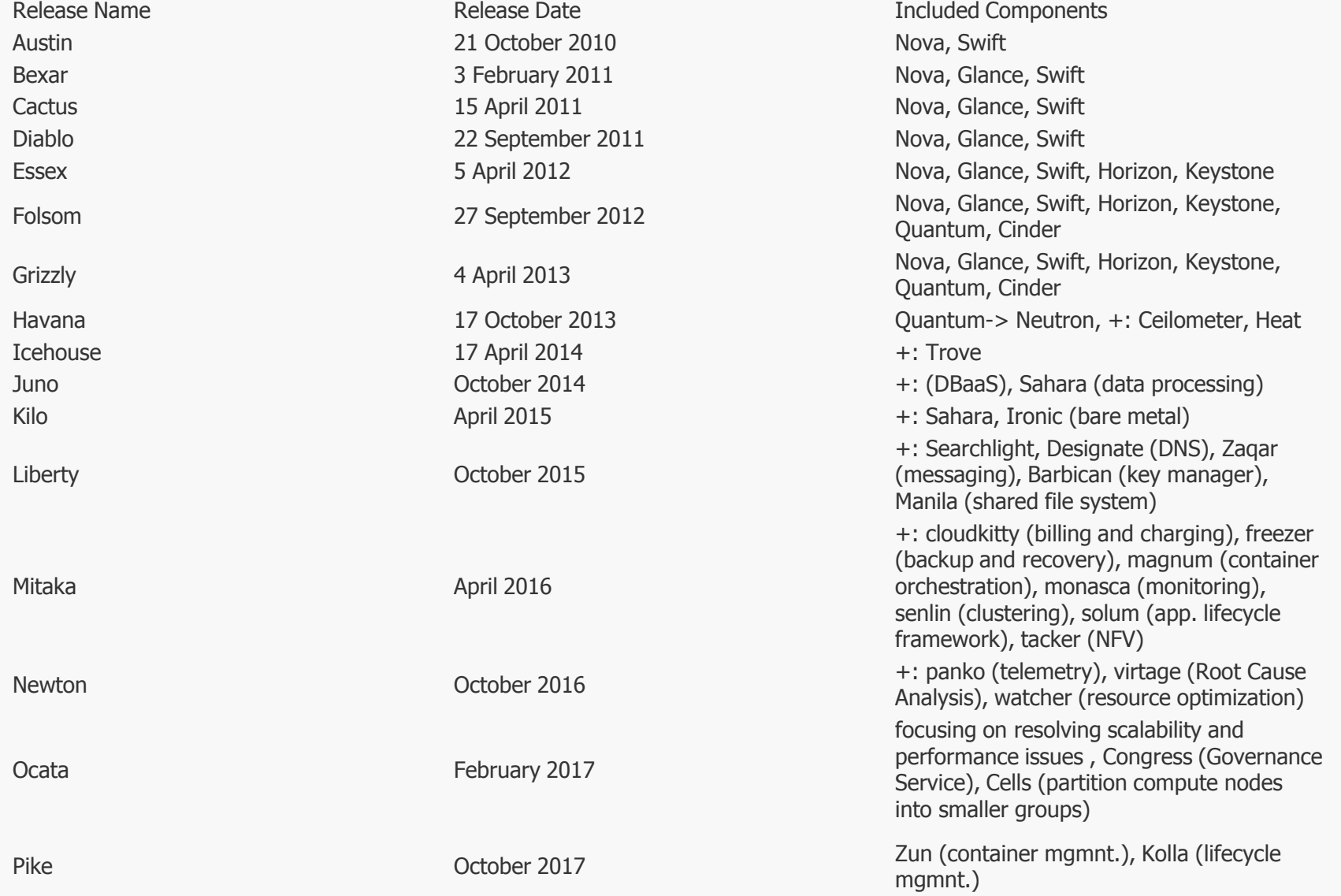

#### **A felhasználó szemével nézve távolról**

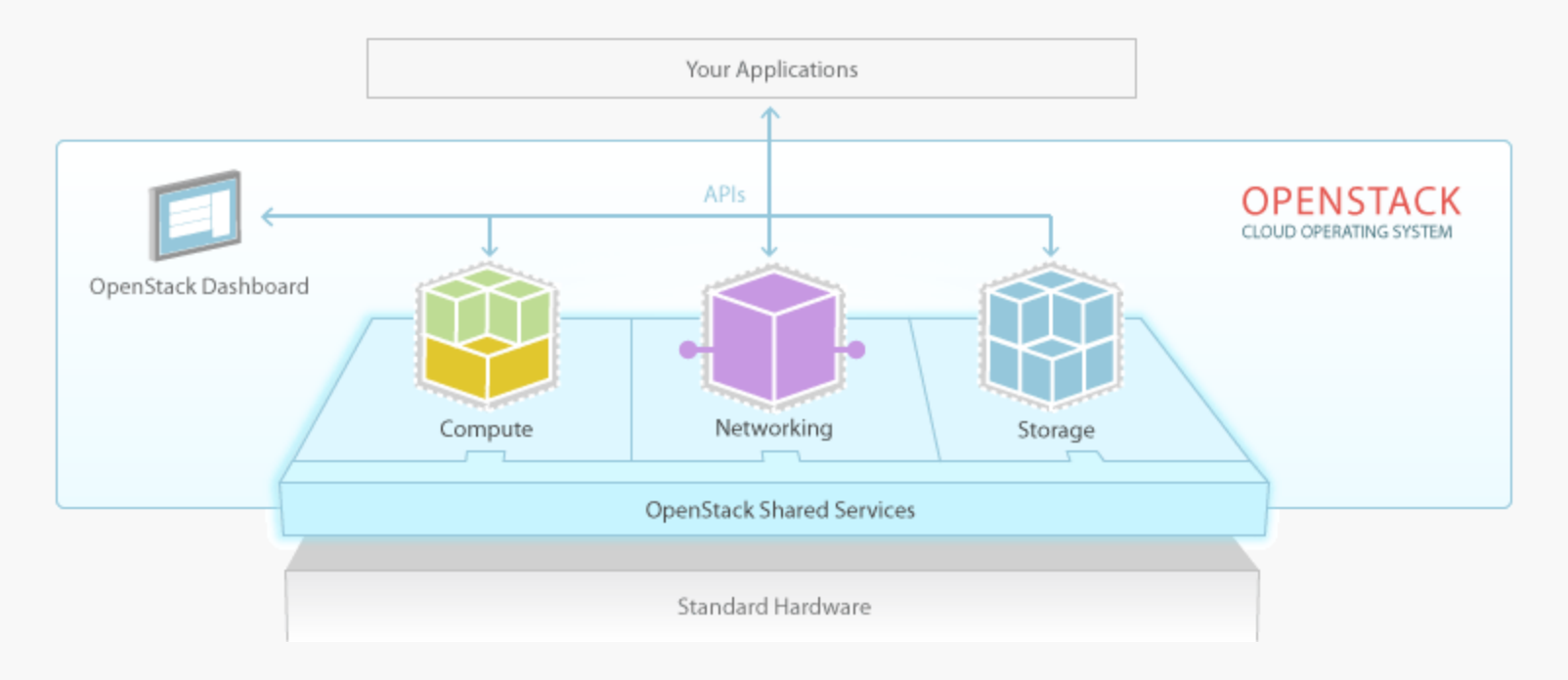

#### **Kicsit mélyebbre tekintve**

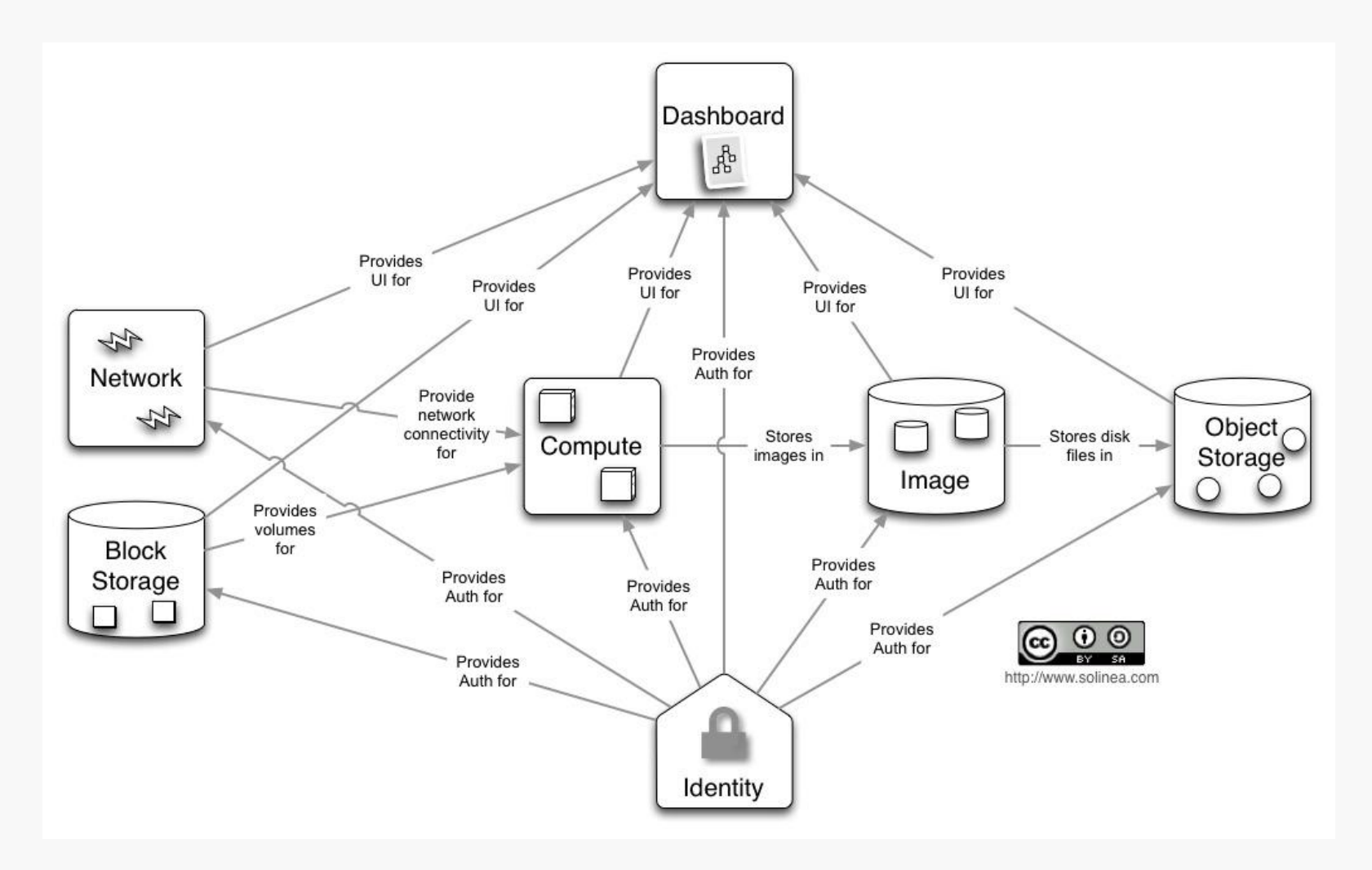

#### **Az OpenStack nem is olyan egyszerű**

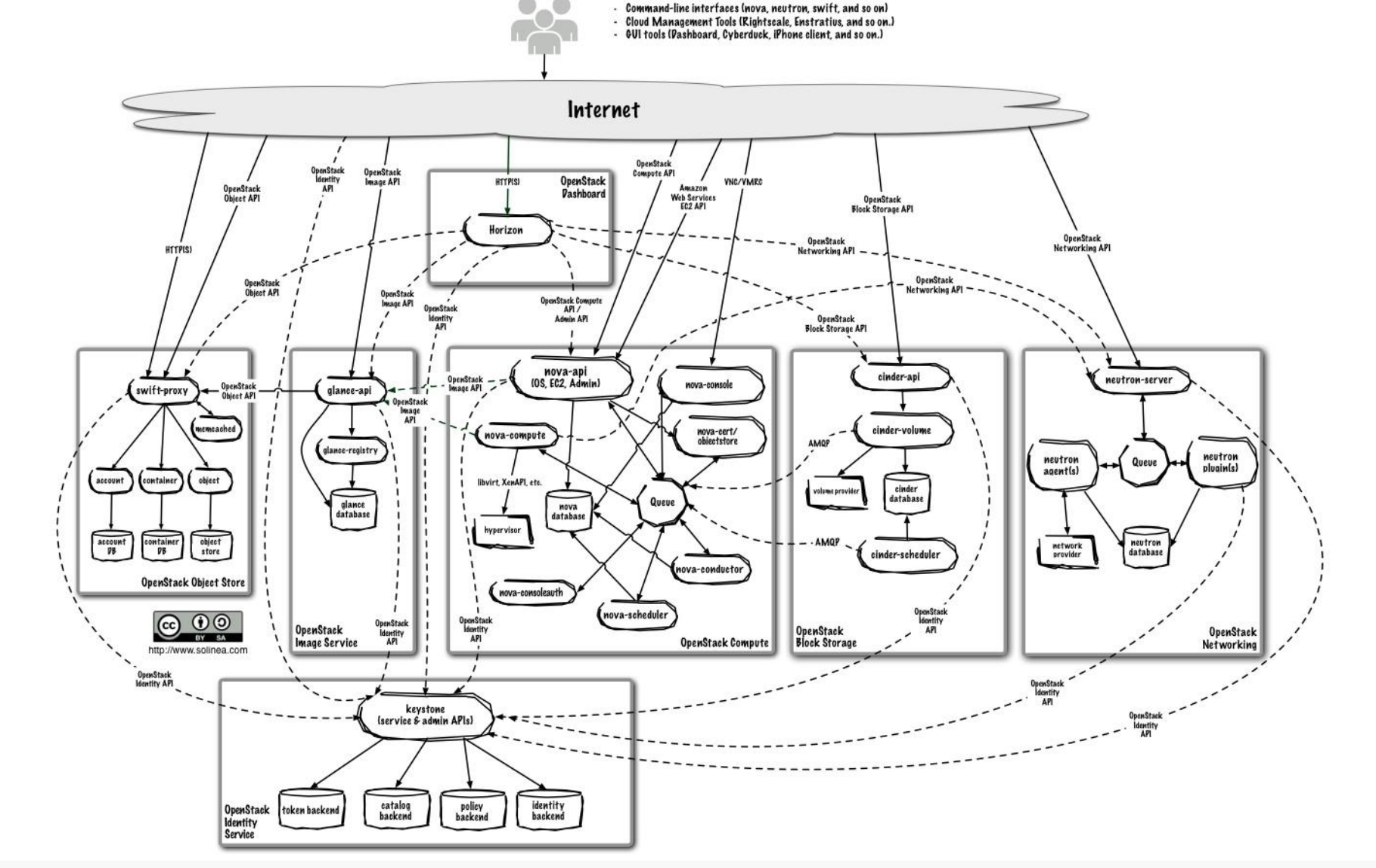

#### **OpenStack komponensek**

- » Dashboard ("Horizon"): web felület
- » Compute ("Nova"): VM-ek futtatása, VM lemez képfájlok ("images") beolvasása és tárolása az Image szolgáltatás ("Glance") segítségével
- » Network ("Neutron"): virtuális hálózat a Compute csomópontok számára
- » Block Storage ("Cinder"): tartós háttértár a Compute csomópontok számára
- » Object Storage ("Swift"): adat objektumok tárolása és előhívása
- » Image ("Glance"): VM lemez képfájlok menedzselése, tárolás pl. Object Storage ("Swift")
- » Identity ("Keystone"): központi hitelesítés
- » Telemetry (Ceilometer): használat monitorozás
- » Orchestration (Heat): automatizált VM menedzsment
- » Database as a Service (Trove)

 $\mathcal{V}$  ...

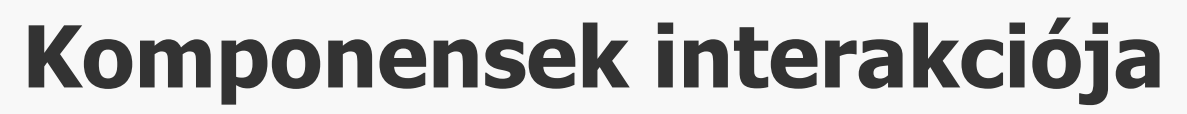

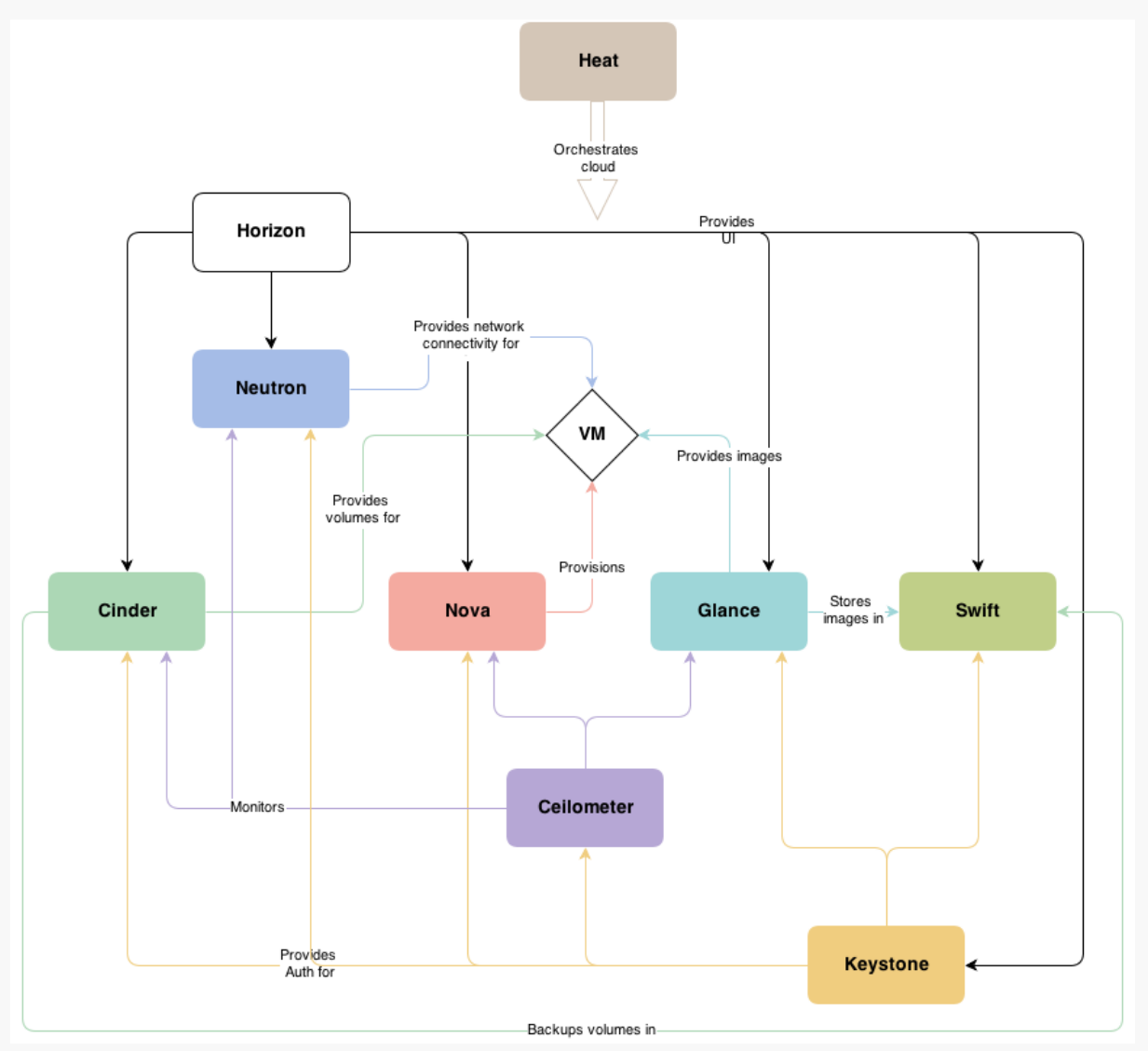

#### **Projektek megoszlása**

Contribution by companies

Contribution by companies

» Ocata

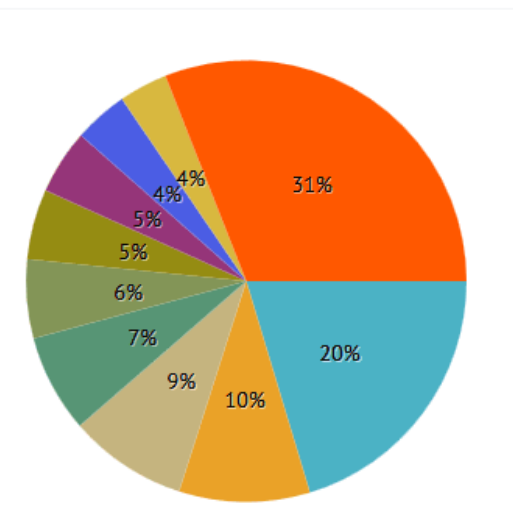

#### » Pike

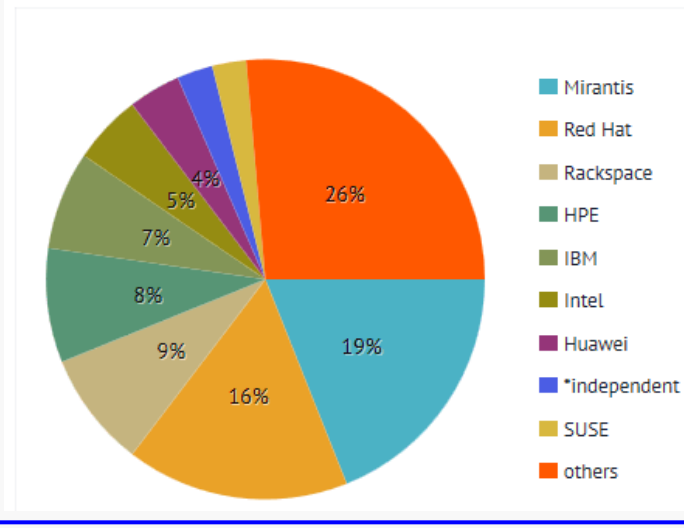

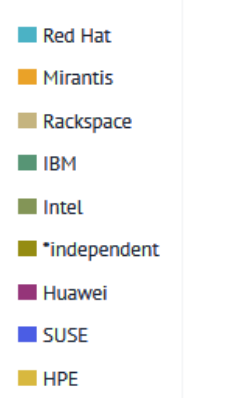

others

#### Contribution by modules

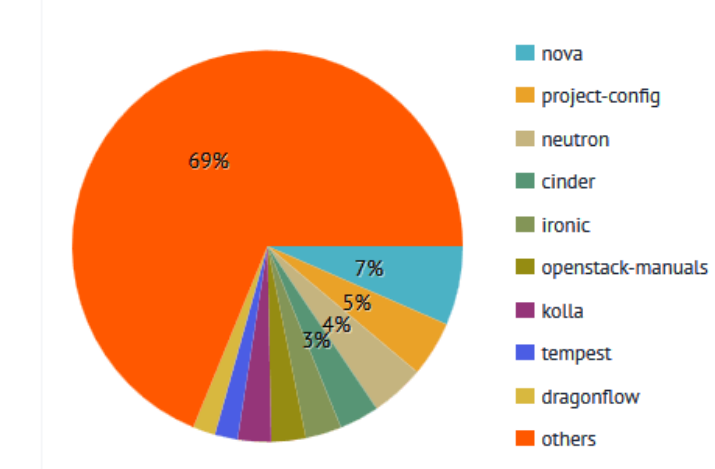

#### Contribution by modules

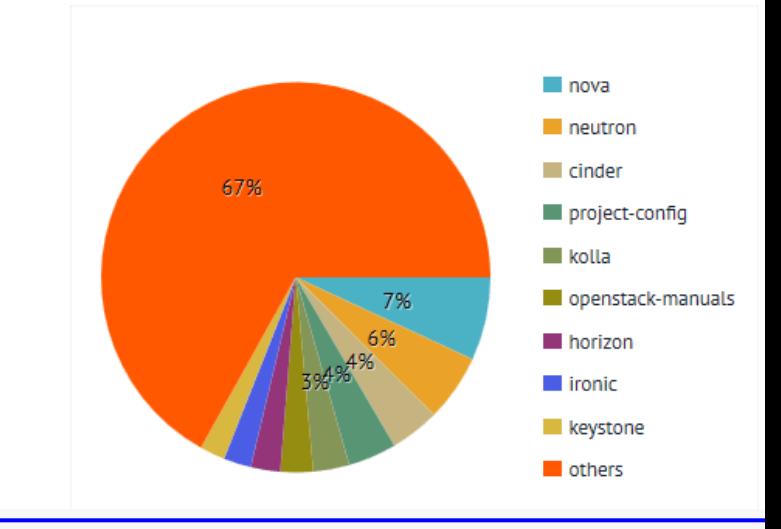

# **Általános modulok**

- » Üzenetsor
	- » szolgáltatások közötti interakció
- » Metaadatok, konfigurációs adatok, stb. tárolása
	- » adatbázis
- » Ütemező
	- » új kérés kiszolgálása

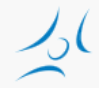

# **Üzenetsorok**

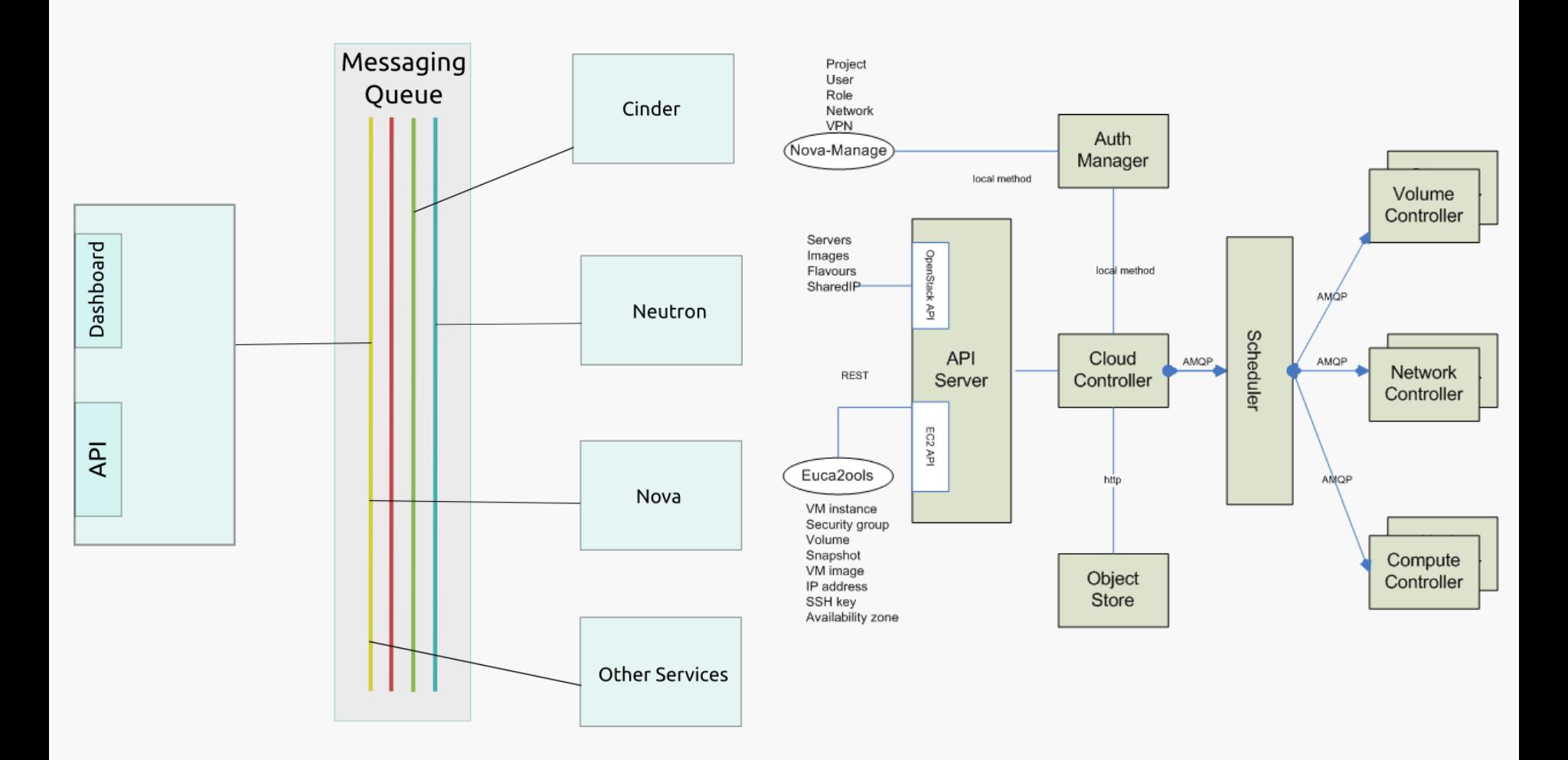

### **Identity Service: Keystone**

- » Szolgáltatások
	- » Identity: felhasználói és csoport információk, azonosítás
	- » Token: bejelentkezés után az account/jelszó helyett
	- » Service catalog: regisztrált szolgáltatások listája
	- » Policies: felhasználó jogosultságok kezelése, szabály alapú hitelesítés

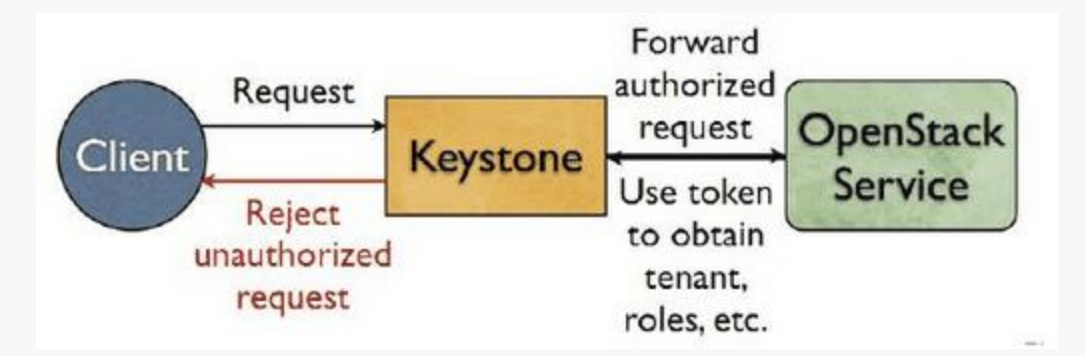

#### **Szolgáltatás indítás és hitelesítés**

The Keystone Identity Manager

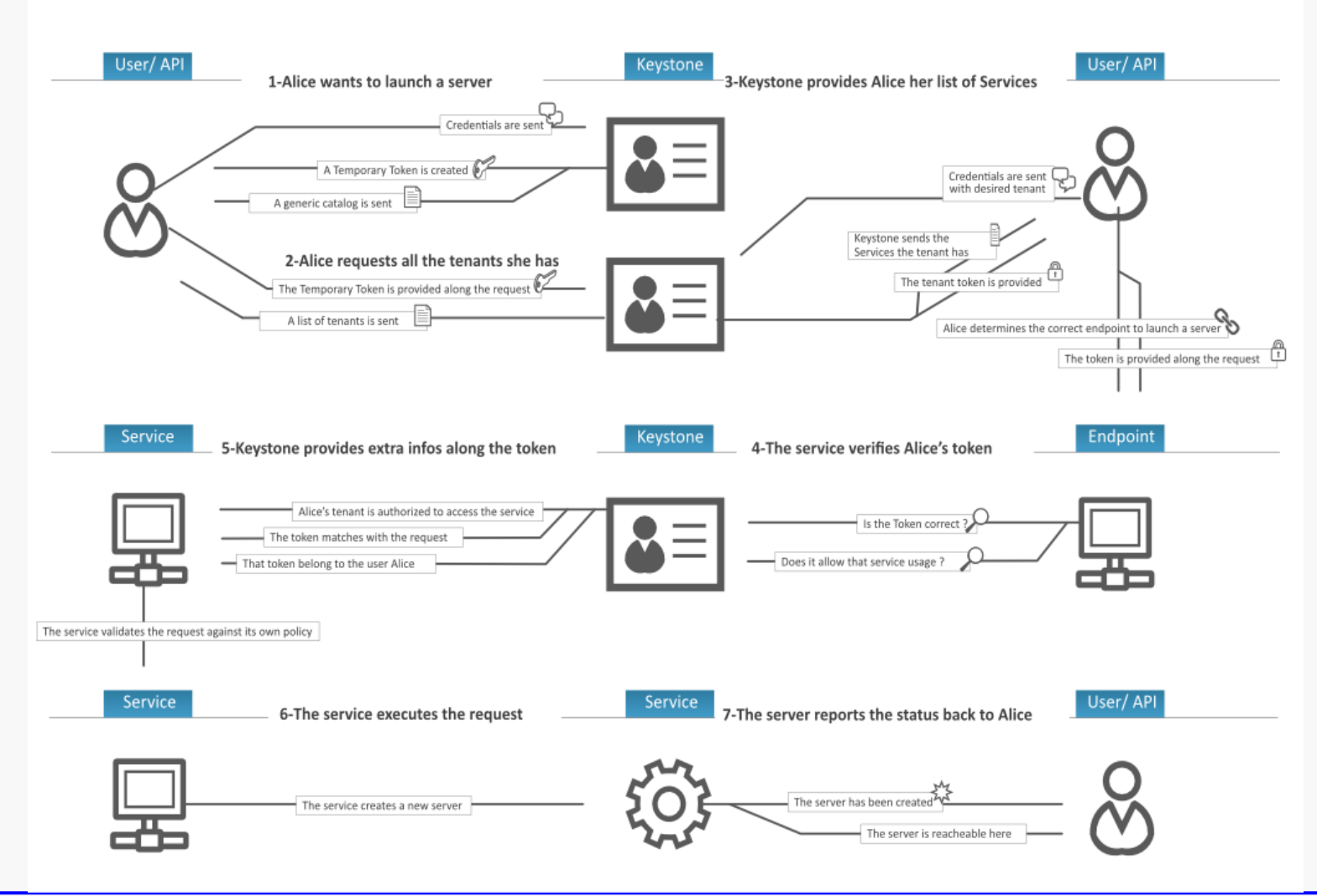

# **Compute (Nova)**

- » Processzek
	- » nova-api: publikus interfész
	- » nova-compute: a VM példányok futtat és menedzseli életciklusukat
		- » sokféle hypervisort támogat
			- » KVM, Xen, XenServer, Hyper-V, stb.
	- » nova-volume: menedzseli a permanens tárolókat
	- » nova-network: VM-ek hálózati kapcsolata
	- » nova-schedule: ütemező
		- » melyik VM melyik hoszton fusson
- » Horizontális skálázódás
	- » általános hardver, nincsenek speciális követelmények

# **Swift (Objektum tár)**

- » Amazon S3 (Simple Storage Service)-hez hasonló
- » skálázható, redundáns
- » replikáció több merevlemezre
- » nem hardveres, hanem szoftveres megoldás
- » API-n keresztül elérhető
- » strukturálatlan adatokra ideális
	- » tetszőleges bináris objektum (adat)
		- » pl. VM képfájl, backup, fájlok, stb.
	- » metaadat társítható hozzá
- » az objektum egységként kezelve
	- » ideális a főként kiolvasott adatokra

# **Cinder (Blokk szintű tár)**

- » tartós tár
- » jellemzően fájlrendszer számára: partíció, kötet
- » API-n keresztül elérhető
	- » létrehozás, törlés, csatolás
	- » átméretezés, pillanatfelvétel
- » megvalósítás sokféle lehet: lokális szerver, Ceph, GlusterFS, külső hardveres háttértár-rendszer, stb.
- » egyszerűbb, mint a Swift, de a replikáció nehéz a különböző a megvalósításokkal
- » ideális
	- » VM fájlrendszer
	- » adatbázis gyakori írással

# **Glance (Image service)**

- » lemez kép tárolás, katalogizálás és előhívás
	- » VM sablonok és hozzá kapcsolódó metaadatok
- » formátumok: raw, QCOW, VMDK, VHD, ISO, OVF
- » háttérszolgáltatása
	- » fájlrendszer
	- » Swift
	- » Amazon S3

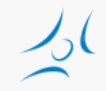

#### **Egy VM elindítása**

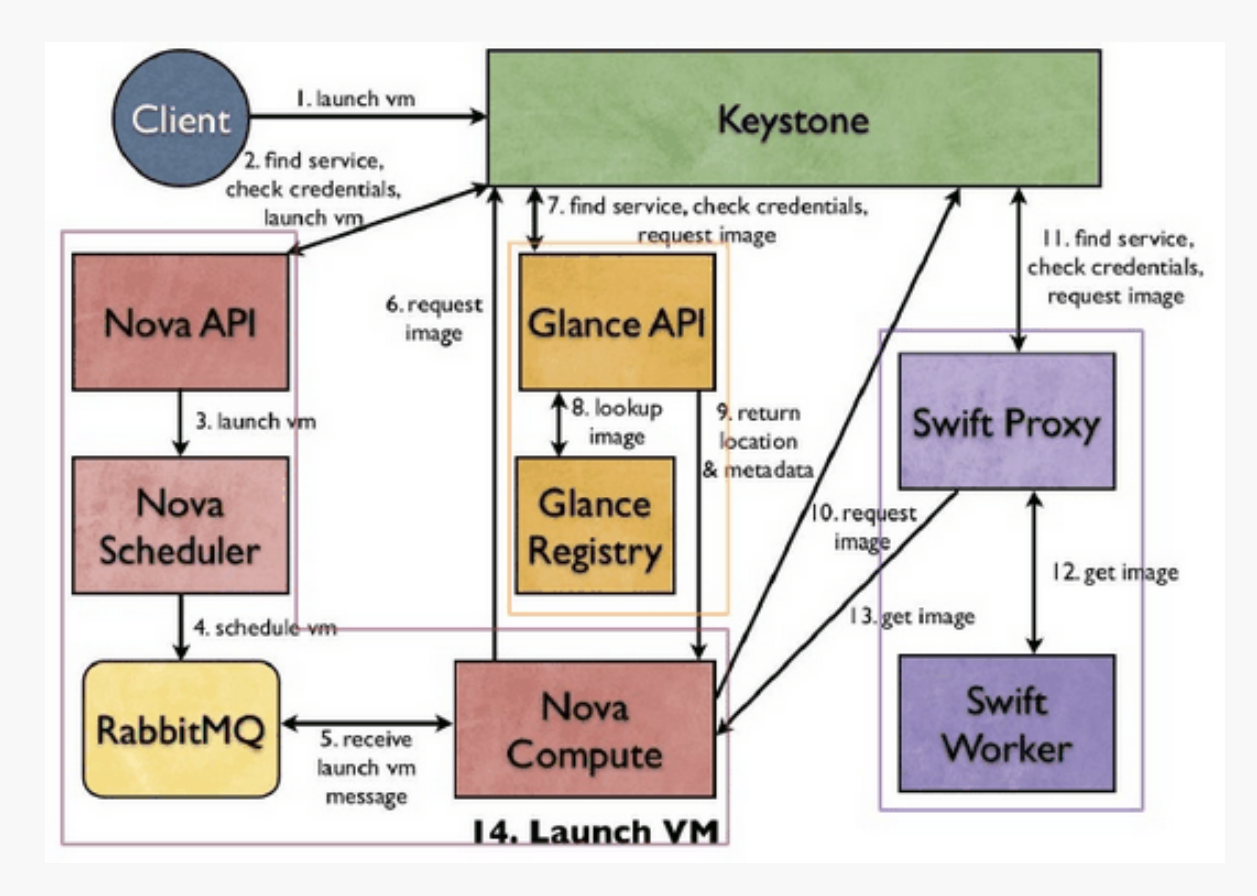

# **Hálózati architektúra**

- » "Networking in OpenStack is a complex, multifaceted challenge." / OpenStack Operations Guide/
- » Network as a Service
- » feladatok
	- » IP címek kezelése
		- » statikus, DHCP
		- » floating IP
	- » virtuális hálózatok kezelése
		- » flat, VLAN
	- » önkiszolgáló módon
- » többféle megoldás
	- » Nova networking / Neutron
	- » single-host / multi-host
- » Neutron
	- » plug-in szemlélet
	- » SDN/OpenFlow

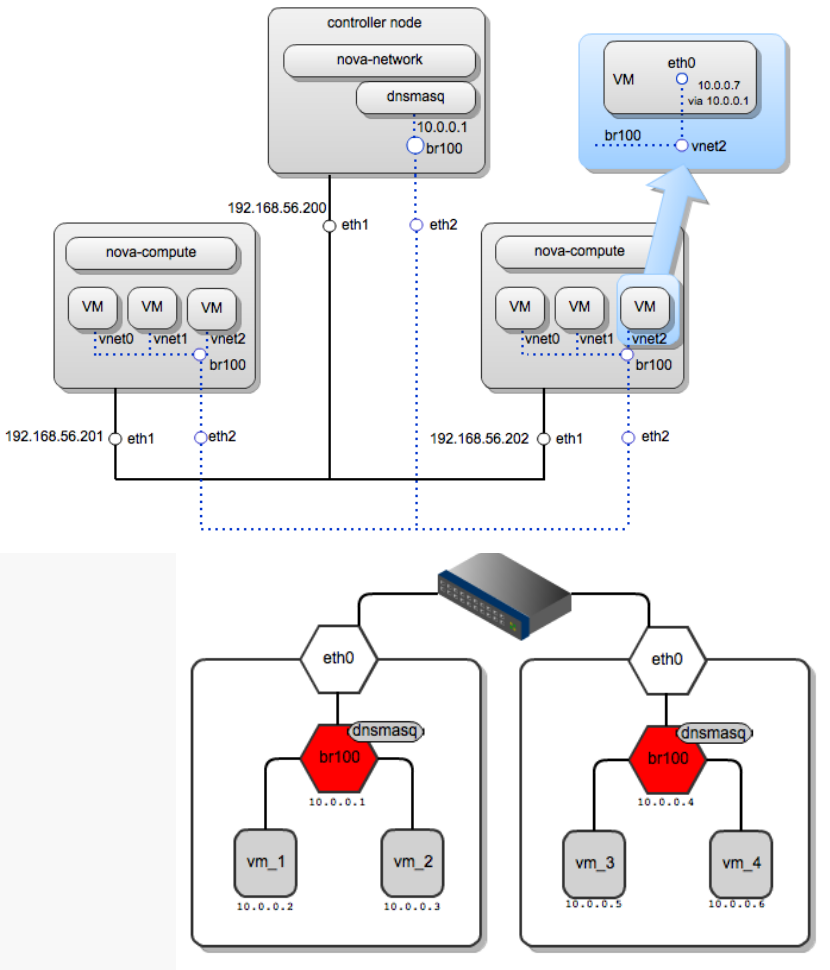

Optional component

#### **Nova network**

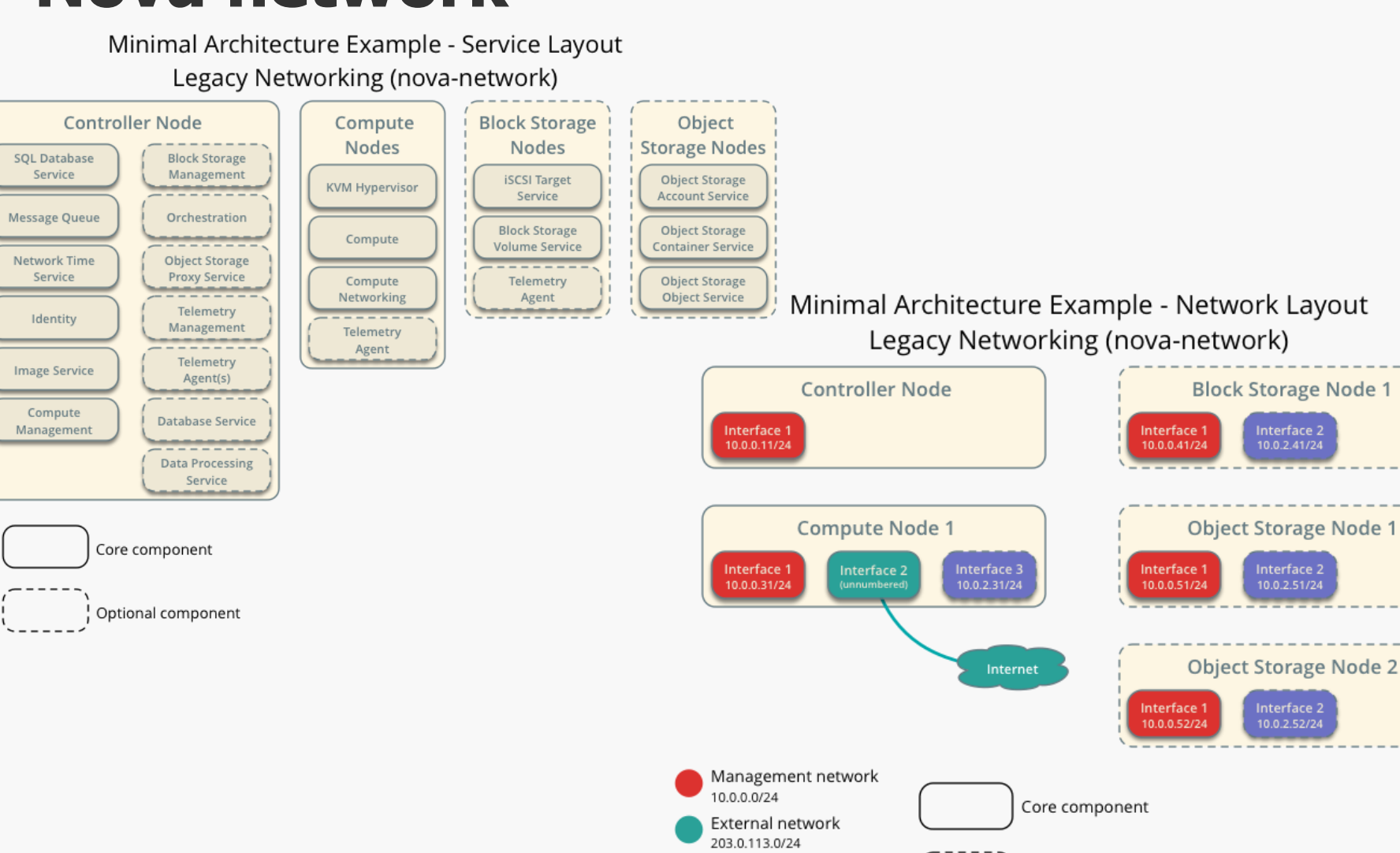

Storage network

10.0.2.0/24

Minimal Architecture Example - Network Layout OpenStack Networking (neutron)

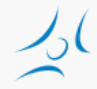

#### **Neutron network**

#### Minimal Architecture Example - Service Layout OpenStack Networking (neutron)

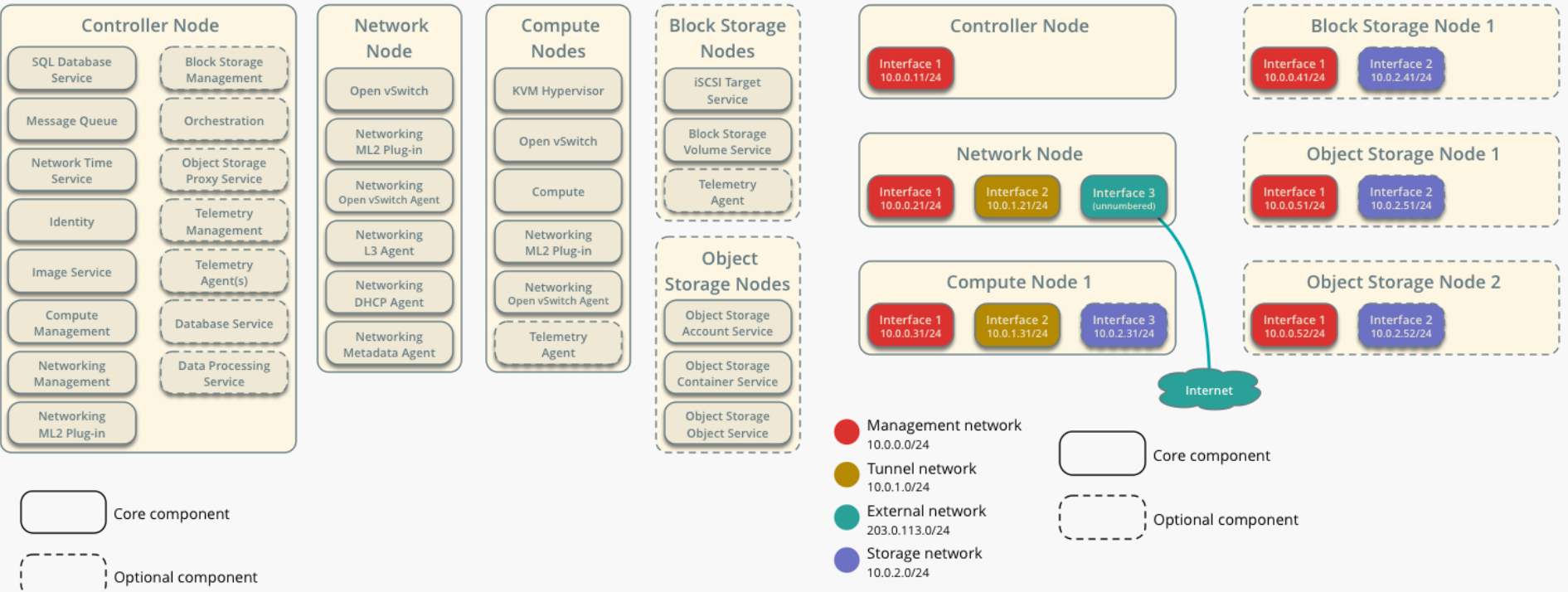

## **Hálózatok**

- » Belső (internal) vagy menedzsment hálózat
	- » minden fizikai szerver kapcsolódik
	- » API üzenetváltás
- » Külső (external) vagy publikus hálózat
	- » controller külső IP cím
	- » publikus IP címek a VM-eknek (floating IP)
		- » dinamikusan hozzárendelhető a példányokhoz

# **Nova és Neutron Network**

- » Nova
	- » alapfunkciók
		- » network address translation (NAT), DHCP, DNS
	- » L2 hálózat
	- » korlátozott skálázhatóság
		- » VLAN, DNS&DHCP (dnsmasq)
- » Neutron
	- » L3 hálózat, önkiszolgáló módon
	- » Load Balancing, Virtual IP
	- » overlay VLAN tunneling
	- » Distributed Virtual Router (Juno)

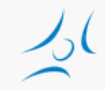

# **Hálózati modellek: Nova networking**

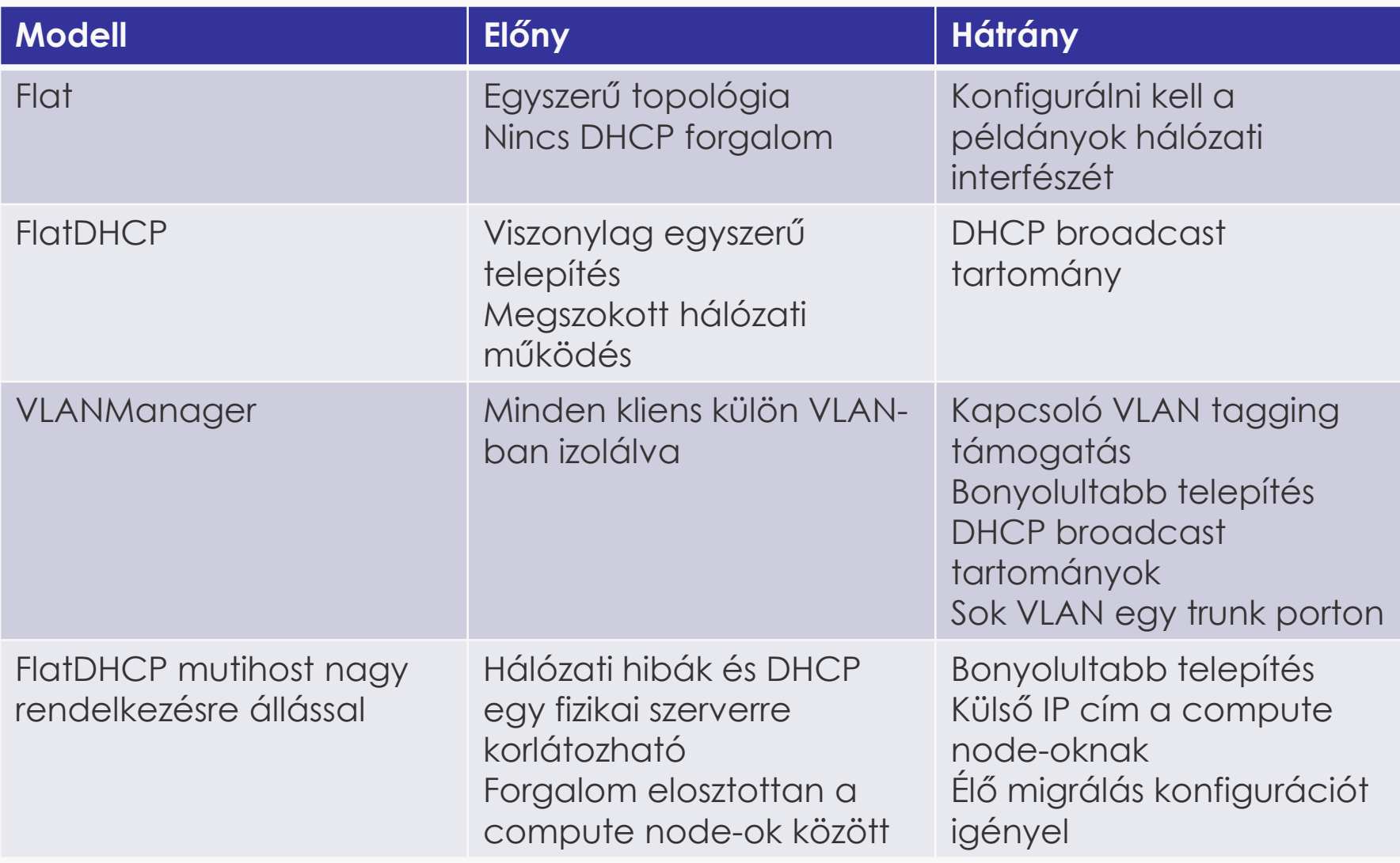

#### **Nova network**

#### » Flat hálózat

- » virtuális kapcsoló a hálózati kártyához csatolva
- » nincs ügyfél szeparáció
- » [https://wiki.openstack.org/wiki/UnderstandingFlatNetw](https://wiki.openstack.org/wiki/UnderstandingFlatNetworking) [orking](https://wiki.openstack.org/wiki/UnderstandingFlatNetworking)

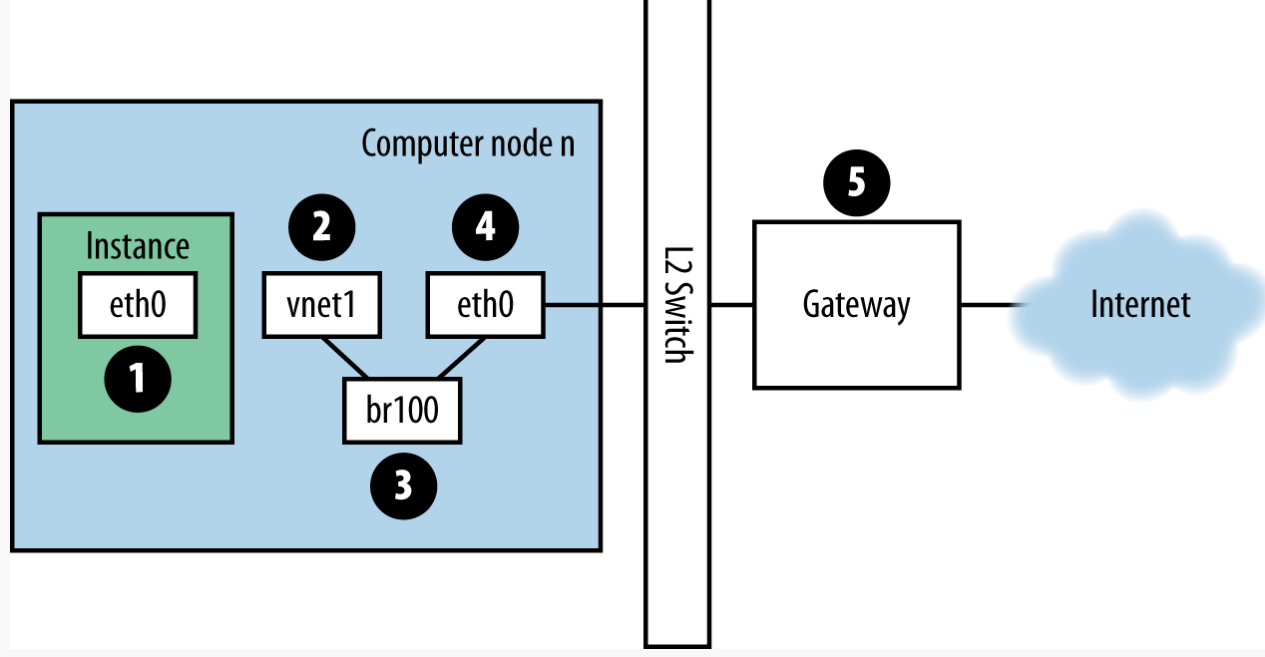

#### **OpenStack installálás**

- » OpenStack install guide
	- » step-by-step: csomagok installálása, majd konfigurálása
- » Automatizált telepítő eszközök
	- » Általános eszközök
		- » Chef, Puppet, Ansible, Juju
	- » OpenStack specifikus automatizálási eszközök / szkriptek
		- » deploying, testing and maintaining
		- » hardware discovery
		- » natív OpenStack
			- » OpenStack-Ansible
			- » Kolla
			- » TripleO OpenStack on OpenStack
		- » provisioning server with GUI
			- » Fuel (Mirantis)
			- » Ubuntu
				- $\sqrt{m}$  MaaS + + conjure-up
		- » console: RedHat packstack ssh
- » Fejlesztői / tesztelői
	- » DevStack
		- » konfigurációs fájl alapján

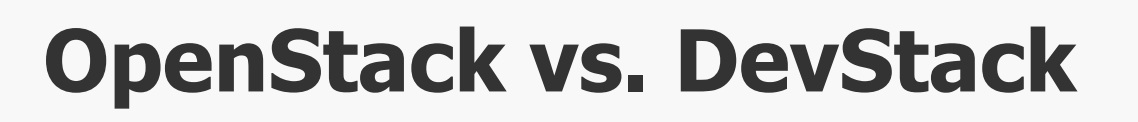

- » OpenStack
	- » komponensek szolgáltatásként futnak
- » DevStack
	- » fejlesztésre és tesztelésre
	- » minimális konfiguráció
	- » indító/leállító szkript
- » Futhat
	- » 1 fizikai szerveren / VM-ben
	- » több fizikai szerveren / VM-ben

### **Gyakorlat vázlatosan**

- » DevStack Multi-Node Lab
	- » https://docs.openstack.org/devstack/latest/guides/multinode -lab.html
- » 2 virtuális szerver: OpenStack node-ok
	- » controller + compute
	- » compute
- » Hálózat
	- » FlatDHCPManager
- » Feladat
	- » Tutorial alapján a laborkörnyezetre illesztve [https://www.mirantis.com/blog/openstack-networking](https://www.mirantis.com/blog/openstack-networking-single-host-flatdhcpmanager/)[single-host-flatdhcpmanager/](https://www.mirantis.com/blog/openstack-networking-single-host-flatdhcpmanager/)
		- » VM-ek indítása a compute node-okon
		- » hálózati működés áttekintése

## **További OpenSource felhő rendszerek**

#### » CloudStack

- » Cloud.com  $\Rightarrow$  Citrix (2010): Apache open source 2012
- » monolitikus
- » GUI és (Amazon EC2-höz hasonló) CLI
- » biztonság: alapszintű VLAN szeparáció, tűzfal
- » rendelkezésre állás: vezérlő több példányban, terheléselosztással Region

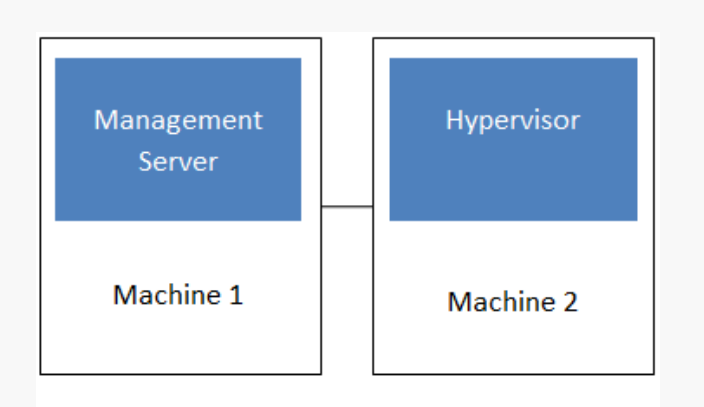

Simplified view of a basic deployment

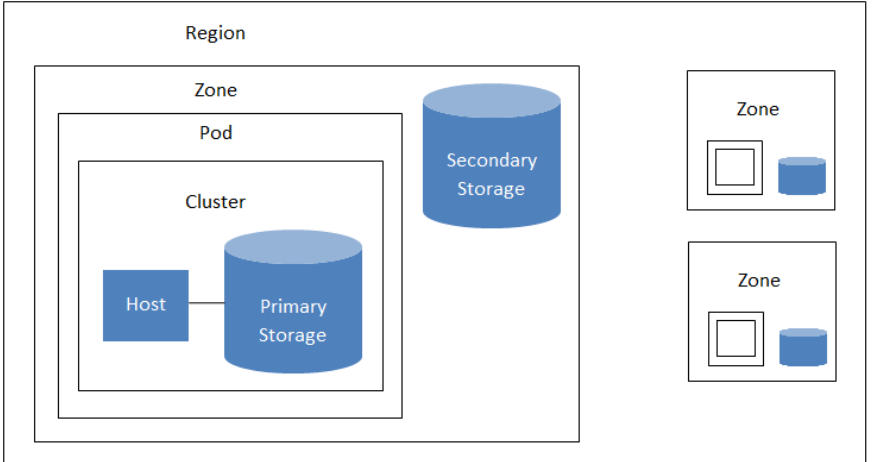

A region with multiple zones

#### **További OpenSource felhő rendszerek FUCALYPTUS**

- » Eucalyptus
	- » Elastic Utility Computing Architecture for Linking Your Programs To Useful Systems
	- » 2014-ben HP felvásárolta
	- » AWS kompatibilis
	- » rendelkezésre állás: aktív/passzív komponensek

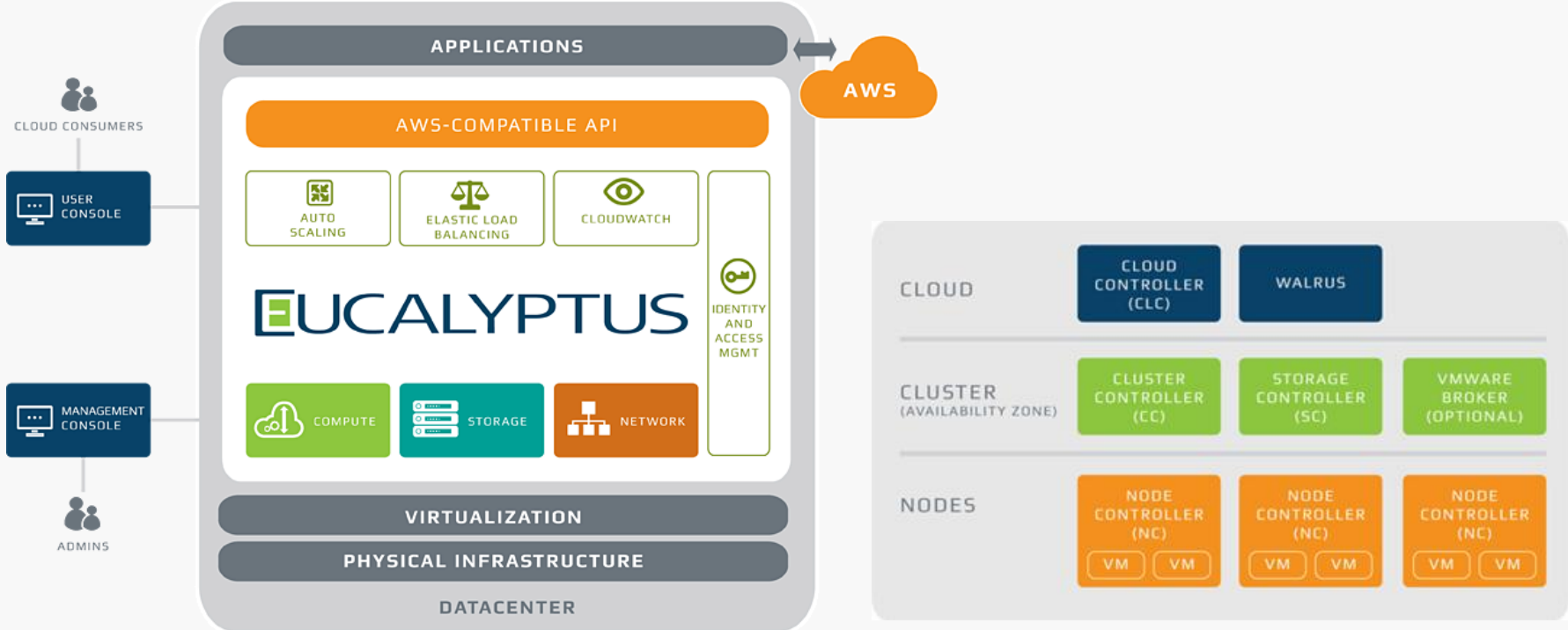

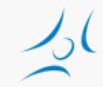

# **Összehasonlítás**

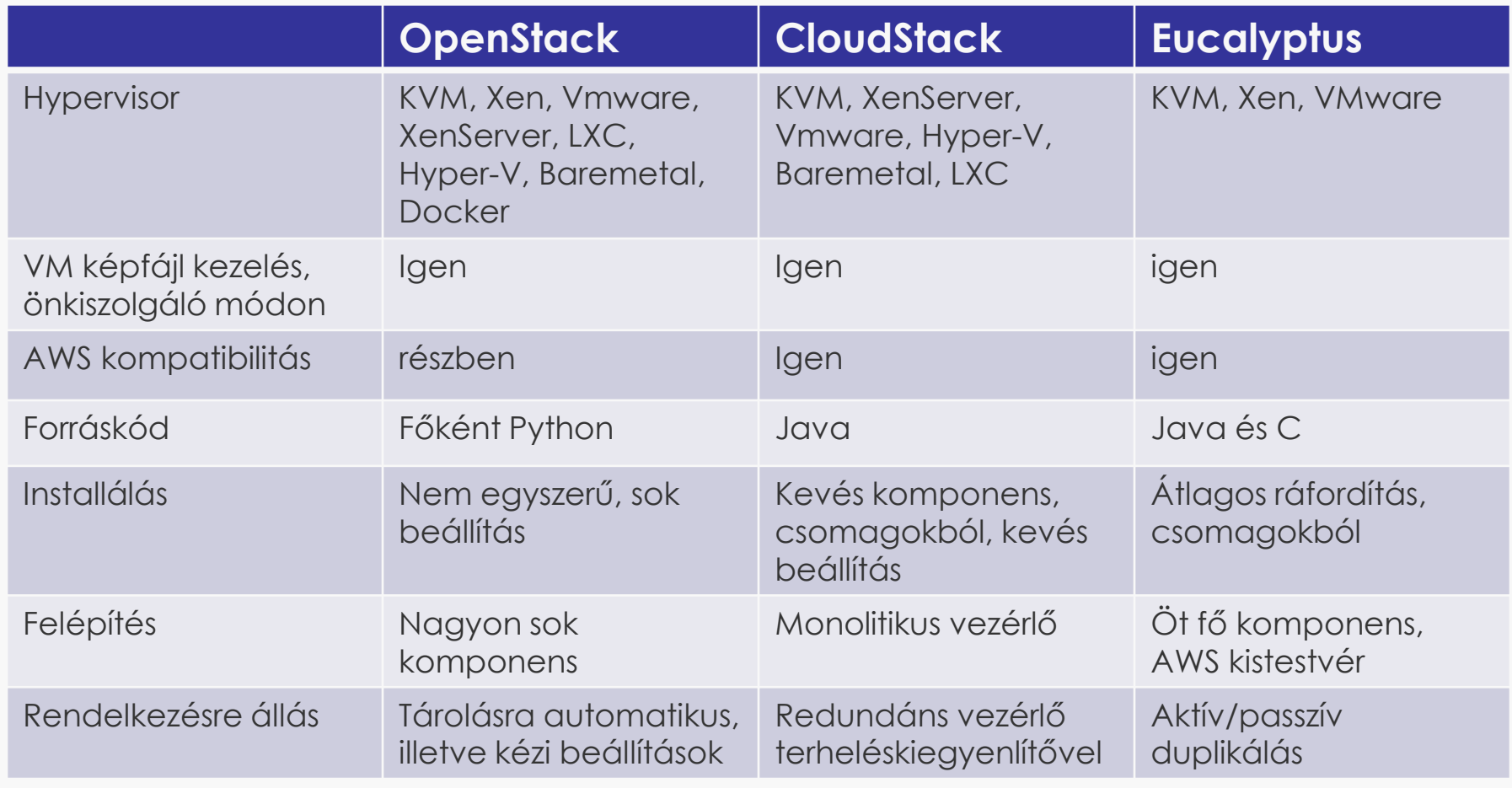

### **Források**

- » [http://www.openstack.org](http://www.openstack.org/)
- » [http://docs.openstack.org](http://docs.openstack.org/)
- » [https://www.mirantis.com/blog/openstack](https://www.mirantis.com/blog/openstack-networking-single-host-flatdhcpmanager/)[networking-flatmanager-and-flatdhcpmanager/](https://www.mirantis.com/blog/openstack-networking-single-host-flatdhcpmanager/)
- » [https://www.mirantis.com/blog/openstack](https://www.mirantis.com/blog/openstack-networking-single-host-flatdhcpmanager/)[networking-single-host-flatdhcpmanager/](https://www.mirantis.com/blog/openstack-networking-single-host-flatdhcpmanager/)